## **Informatique - DS 3**

## *Proposition de corrigé*

**Exercice : Image**

On souhaite réaliser diverses transformations de l'image en couleur ci-contre. Des programmes sous forme de fonctions Python sont présentés dans l'annexe (*les lignes sont numérotées à gauche*).

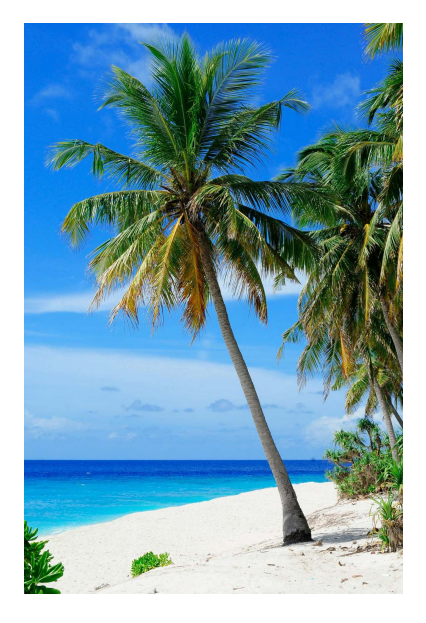

**1.** Commenter les lignes 1 et 4 de l'entête.

La ligne 1 importe la bibliothèque numpy pour effectuer des calculs numériques. Pour appeler une fonction de cette bibliothèque il suffira de taper : np.fonction comme aux lignes 8, 22 et 33.

La ligne 4 utilise la fonction image.imread de la bibliothèque mathplotlib pour importer le fichier compressé image Cocotiers.png et le transformer en tableau (type array) qui sera appelé Image dans la suite du programme.

**2.** Quelle est la différence entre le fichier Cocotiers.png et la variable Image ?

Le fichier Cocotiers.png est une image stockée dans l'ordinateur (dans le même dossier que celui où se trouve le programme Python) au format compressé. png. La variable Image est un tableau de nombres (type array) manipulable par les instructions d'un programme Python.

- **3.** fonction flou
	- **a.** à la ligne 11, dire à quoi correspondent les lettres r, v et b.

Rouge, vert, bleu, les trois couleurs fondamentales qui permettent de restituer toutes les couleurs de façon additive.

**b.** Que réalise la fonction flou?

La fonction flou floute l'image en affectant à chaque pixel une valeur égale à la moyenne de ce pixel et des huit pixels qui l'entourent. Elle renvoie non pas le tableau de l'image floutée, mais affiche directement cette image par l'instruction plt.implot.

- **4.** fonctions conv et masque
	- **a.** Que réalise la fonction masque ?

La fonction masque permet à l'utilisateur de saisir un masque constitué d'un carré de 2*x* + 1 pixels de côté où l'on rentre une valeur pour chaque pixel.

**b.** Que réalise la fonction conv ?

La fonction conv appelle la fonction masque puis affecte à chacune des trois couleurs de chaque pixel la somme des valeurs des couleurs des pixels avoisinants affecté du coefficient obtenu dans la fonction masque.

**c.** Proposer un masque qui permette à l'aide de la fonction conv de réaliser la fonction flou

 $[1/9,1/9,1/9]$ ,  $[1/9,1/9,1/9]$ ,  $[1/9,1/9,1/9]$ ]

## **5. Propositions de programme**

*Choisir, en fonction du temps disponible et de ses affinités, parmi les propositions suivantes de réalisation de programme.*

**a.** Proposer un programme qui réalise un floutage prenant en compte un carré contenant  $2x + 1$  pixels, x étant un entier naturel non nul.

```
_1 def floux (im, x):
       n, p, s = im.shapenbpix = (2*x + 1) * *2 # nombre de pixels concernA \circ sflou= np.zeros like (im)
|5| for i in range (x, n-x):
            for j in range (x, p-x):
r, v, b = 0, 0, 0for n in range (-x, x+1):
9 for m in range (-x, x+1):
                           r = r + im[i + n, j + m, 0]11 v = v + im[i + n, j + m, 1]b = b + im[i + n, j + m, 2]\begin{bmatrix} 13 \end{bmatrix} flou \begin{bmatrix} i \\ j \end{bmatrix} = \begin{bmatrix} r / nbpix \\ s \end{bmatrix}, v/nbpix, b/nbpix]
       return plt.imshow (flou)
```
**b.** Proposer un programme qui renvoie le symétrique de l'image par rapport à un axe de symétrie horizontal.

```
def symetrie (im) :
2 n, p, s = im.shape
      sym = np . zeros_like ( im )
      for i in range (n):
          for j in range(p):
              sym[i, j] = im[n-1-i, j]# rempli les lignes dans l'ordre inverse
8 return sym
_{10} def symetrie2(im):
 # plus compact
n, p, s = im.shapesym = np . zeros_like ( im )
_{14} for i in range (n):
          sym[i] = im[n-1-i]16 return sym
```
On voudrait pouvoir inverser directement les lignes du tableau im pour alléger encore le script, mais ce tableau n'est pas modifiable.

**c.** Proposer un programme qui réalise une rotation de l'image de  $\frac{\pi}{2}$  dans le sens trigonométrique

```
def rotation (im) :
2 n, p, s = im.shape
     rot = np \tvert zeros((p, n, s), dtype = np \tvert unit8)for i in range(n):
          for j in range(p):
6 rot [i, i] = im[i, p-1-i]return rot
```
**d.** Proposer un programme qui créée le négatif de l'image

```
_1 def negatif (im):
     n, p, s = im.shapeneg = np \cdot zeros ((n, p, s), dtype = np \cdot units)for i in range(n):
5 for j in range (p):
             for k in range (3) :
\tau neg [i,j,k] = 256 - im [i,j,k]
     return neg
```
**e.** Proposer un programme qui permet l'affichage de l'image en niveaux de gris

```
def niveaudegris (im) :
|2| n, p, s = im.shape
     gris = np.zeros((n,p,s),dtype = np.utilfor i in range(n):
          for i in range(p):
               for k in range (3):
                   gris[i, j, k] = int((im[i, j, 0]+ im[i, j, 1]+ im[i, j, 1]),j ,2]) /3)
     return gris
```
**f.** Proposer un programme qui permet l'affichage de l'image en noir et blanc (*chaque pixel est soit tout noir, soit tout blanc*)

```
def noirblanc (im) :
|2| n, p, s=im. shape
      nb = np \tvert zeros((n, p, s), dtype = np \tvert uints)for i in range(n):
          for j in range(p):
6 luminosit\tilde{A}©=im[i,j,O]+im[i,j,1]+im[i,j,2]
               if luminositA\otimes>95: # seuil
\vert 8 pixel=255
               else :
10 pixel=0
               nb [i ,j ,0] , nb [i ,j ,1] , nb [i ,j ,2]= pixel , pixel ,
     pixel
12 return nb
```
**g.** Proposer un programme qui « étire » l'image d'un facteur 2 dans le sens « horizontal »

```
def etirement (im) :
|2| n, p, s=im. shape
       etire = np \cdot zeros((n, 2*p, s), dtype = np \cdot units)for i in range(n):
             for j in range(p):
\begin{array}{ll} \left\{ \text{ s} & \text{ ettire[i,2* j], etire[i,2* j+1]=\text{im[i,j],im[i,j]} \right. \end{array}return etire
```
## **Annexe**

```
import numpy as np
  import matplotlib
3 import matplotlib . pyplot as plt
  Image = matplotlib . image . imread (" Cocotiers . png")
5
  def flou(im):
7 n , p , s = im . shape
       flou= np \text{ . } zeros \text{ _like (im)}9 \qquad \text{for i in range } (1, n-1):
            for j in range (1, p-1):
11 r, v, b = 0, 0, 0for n in range (-1, 2):
\begin{array}{ccc} 13 & \text{for } m \text{ in range}(-1,2) \end{array}:
                          r = r + im[i + n, j + m, 0]15 v = v + im[i + n, j + m, 1]b = b + im[i + n, j + m, 2]17 flou [i, j] = [r/9, v/9, b/9]return plt.imshow (flou)
19
  def masque(x):
|21| taille = 2*x+1masque = np . zeros (( taille , taille ) )
23 for n in range (taille):
            for m in range (taille) :
\begin{array}{c} 25 \end{array} print ('ligne',n,'colonne',m,' : ')
                 masque[n,m]=input()27 return masque
_{29} def conv(im.x):
       n, p, s = im.shape31 ma=masque (x)print ('Traitement en cours ... ')
_{33} conv= np.zeros_like (im)
       for i in range (x, n-x):
35 for j in range (x, p-x):
                 r, v, b = 0, 0, 037 for n in range (-x, x+1):
                     for m in range (-x, x+1) :
\mathbf{r} = \mathbf{r} + \texttt{im} [\texttt{i} + \texttt{n}, \texttt{j} + \texttt{m}, \texttt{0}] * \texttt{ma} [\texttt{n}, \texttt{m}]v = v + im[i + n, j + m, 1]*ma[n, m]b = b + im[i + n, j + m, 2]*ma[n, m]conv[i, i] = [r, v, b]43 return plt . imshow ( conv )
```
∼